# <span id="page-0-0"></span>Vectors in the plane Lesson #22

#### MAT 1375 Precalculus

New York City College of Technology CUNY

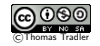

イロト イ御 トイ ヨ トイ ヨ)

#### Vector in the plane

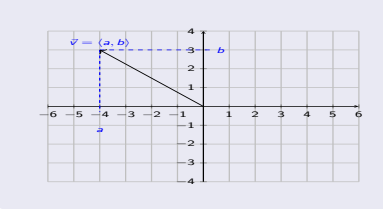

A vector is a geometric object that is given by a direction and magnitude.

**K ロ ト K 御 ト K ミ ト** 

 $\mathcal{A}$ 

#### Vector in the plane

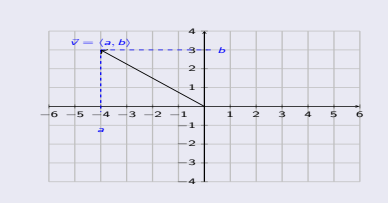

A vector is a geometric object that is given by a direction and magnitude.

For a vector in the plane, we write the vector in coordinates:

$$
\vec{v} = \langle a, b \rangle \quad \text{or} \quad \vec{v} = \begin{bmatrix} a \\ b \end{bmatrix}
$$

 $4$  O  $\rightarrow$   $4$   $\overline{m}$   $\rightarrow$   $4$   $\overline{m}$   $\rightarrow$ 

#### Vector in the plane

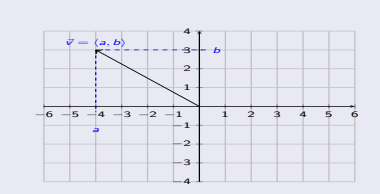

A vector is a geometric object that is given by a direction and magnitude.

For a vector in the plane, we write the vector in coordinates:

$$
\vec{v} = \langle a, b \rangle \quad \text{ or } \quad \vec{v} = \begin{bmatrix} a \\ b \end{bmatrix}
$$

 $4$  ロ }  $4$   $\overline{m}$  }  $4$   $\overline{m}$  }

#### Magnitude of a vector in the plane

The **magnitude** of  $\vec{v} = \langle a, b \rangle$  is

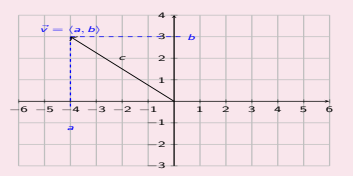

#### Vector in the plane

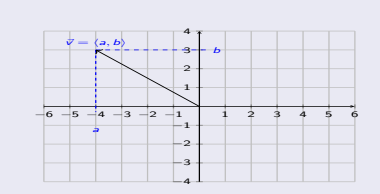

A vector is a geometric object that is given by a direction and magnitude.

For a vector in the plane, we write the vector in coordinates:

$$
\vec{v} = \langle a, b \rangle \quad \text{ or } \quad \vec{v} = \begin{bmatrix} a \\ b \end{bmatrix}
$$

 $4$  O  $\rightarrow$   $4$   $\overline{m}$   $\rightarrow$   $4$   $\overline{m}$   $\rightarrow$ 

#### Magnitude of a vector in the plane

The **magnitude** of  $\vec{v} = \langle a, b \rangle$  is

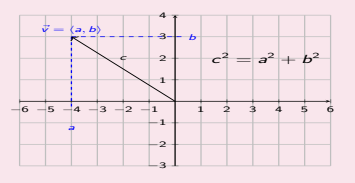

$$
||\vec{v}||=||\langle a,b\rangle||=\sqrt{a^2+b^2}
$$

#### Vector in the plane

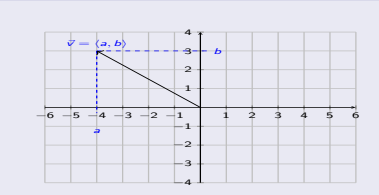

A vector is a geometric object that is given by a direction and magnitude.

For a vector in the plane, we write the vector in coordinates:

$$
\vec{v} = \langle a, b \rangle \quad \text{ or } \quad \vec{v} = \begin{bmatrix} a \\ b \end{bmatrix}
$$

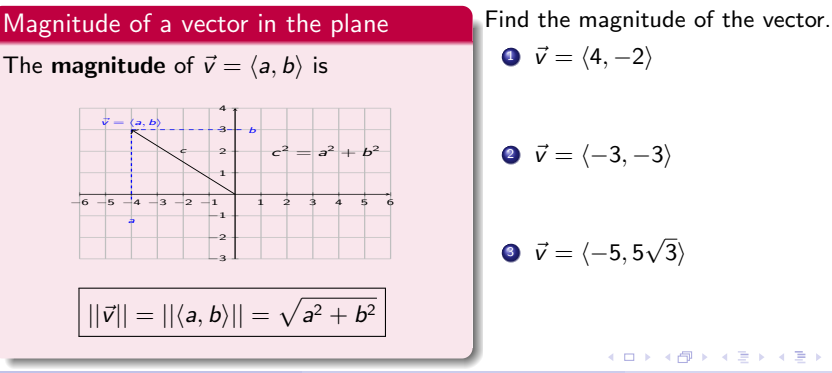

New York City College of Technology CUNY [MAT 1375 - Precalculus](#page-0-0) 22. Vectors in the plane 2/7

#### Vector in the plane

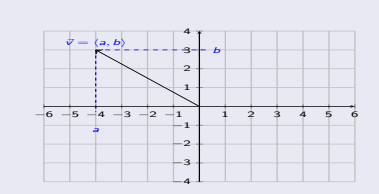

A vector is a geometric object that is given by a direction and magnitude.

For a vector in the plane, we write the vector in coordinates:

$$
\vec{v} = \langle a, b \rangle \quad \text{ or } \quad \vec{v} = \begin{bmatrix} a \\ b \end{bmatrix}
$$

Magnitude of a vector in the plane

The **magnitude** of  $\vec{v} = \langle a, b \rangle$  is

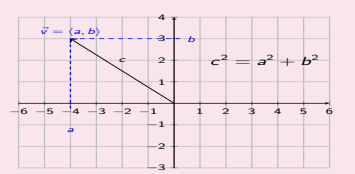

$$
||\vec{v}||=||\langle a,b\rangle||=\sqrt{a^2+b^2}
$$

Find the magnitude of the vector.

\n- ① 
$$
\vec{v} = \langle 4, -2 \rangle
$$
\n- ⇒  $||\langle 4, -2 \rangle|| = \sqrt{(4)^2 + (-2)^2}$
\n- =  $\sqrt{16 + 4} = \sqrt{20} = \sqrt{4 \cdot 5} = 2\sqrt{5}$
\n- ④  $\vec{v} = \langle -3, -3 \rangle$
\n

イロト イ御 トイミトイ

$$
x \in \mathbb{R}^n \times \mathbb{R}^n \times \mathbb{R}^n
$$

$$
\bullet \ \vec{v} = \langle -5, 5\sqrt{3} \rangle
$$

New York City College of Technology CUNY [MAT 1375 - Precalculus](#page-0-0) 22. Vectors in the plane 2/7

#### Vector in the plane

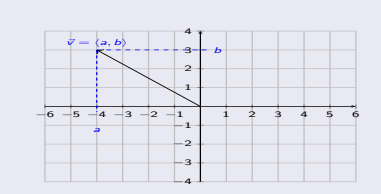

A vector is a geometric object that is given by a direction and magnitude.

For a vector in the plane, we write the vector in coordinates:

$$
\vec{v} = \langle a, b \rangle \quad \text{ or } \quad \vec{v} = \begin{bmatrix} a \\ b \end{bmatrix}
$$

# Magnitude of a vector in the plane

The **magnitude** of  $\vec{v} = \langle a, b \rangle$  is

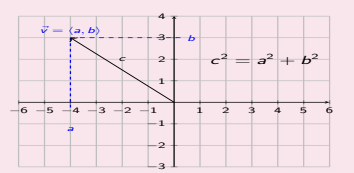

$$
||\vec{v}|| = ||\langle a,b\rangle|| = \sqrt{a^2 + b^2}
$$

Find the magnitude of the vector.

\n- \n
$$
\vec{v} = \langle 4, -2 \rangle
$$
\n $\Rightarrow ||\langle 4, -2 \rangle|| = \sqrt{(4)^2 + (-2)^2}$ \n $= \sqrt{16 + 4} = \sqrt{20} = \sqrt{4 \cdot 5} = 2\sqrt{5}$ \n
\n- \n $\vec{v} = \langle -3, -3 \rangle$ \n $\Rightarrow ||\langle -3, -3 \rangle|| = \sqrt{(-3)^2 + (-3)^2}$ \n $= \sqrt{9 + 9} = \sqrt{18} = \sqrt{9 \cdot 2} = 3\sqrt{2}$ \n
\n- \n $\vec{v} = \langle -5, 5\sqrt{3} \rangle$ \n
\n

イロト イ御 トイミトイ

New York City College of Technology CUNY [MAT 1375 - Precalculus](#page-0-0) 22. Vectors in the plane 2/7

#### <span id="page-8-0"></span>Vector in the plane

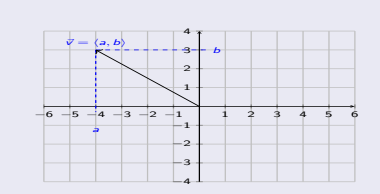

A vector is a geometric object that is given by a direction and magnitude.

For a vector in the plane, we write the vector in coordinates:

$$
\vec{v} = \langle a, b \rangle \quad \text{ or } \quad \vec{v} = \begin{bmatrix} a \\ b \end{bmatrix}
$$

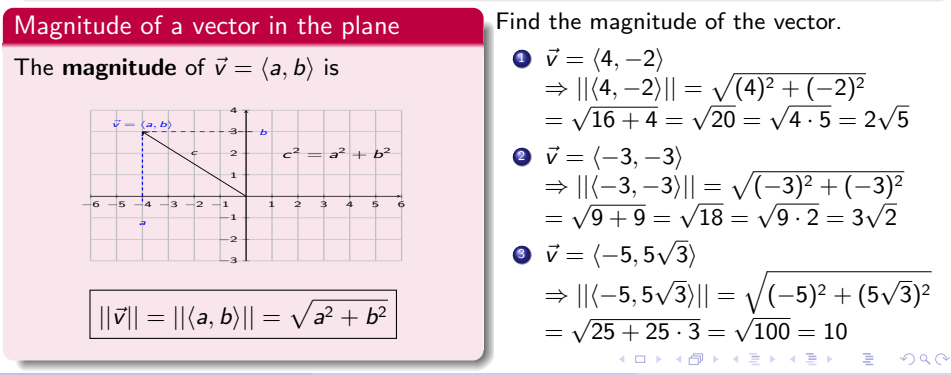

New York City College of Technology CUNY [MAT 1375 - Precalculus](#page-0-0) 22. Vectors in the plane 2/7

<span id="page-9-0"></span>The **direction angle** of  $\vec{v} = \langle a, b \rangle$  is

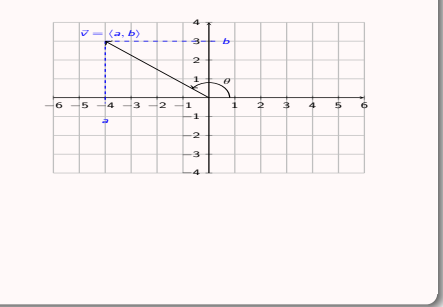

 $299$ 

**4 ロト 4 何 ト 4 目** 

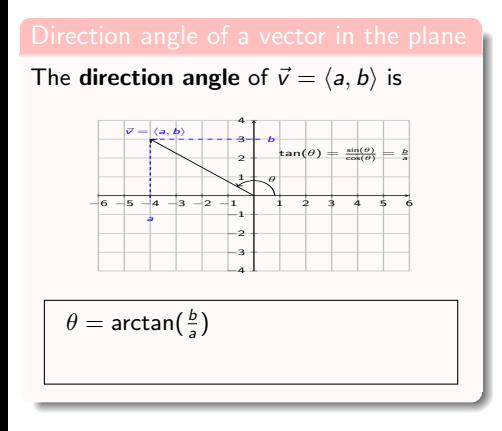

 $299$ 

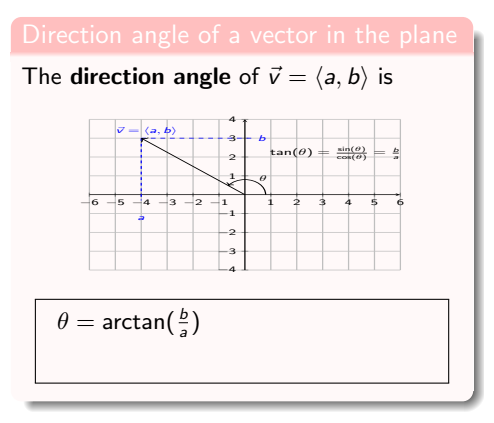

Find the direction angle of the vector.

$$
\bullet\ \vec{v}=\langle 3,2\rangle
$$

 $299$ 

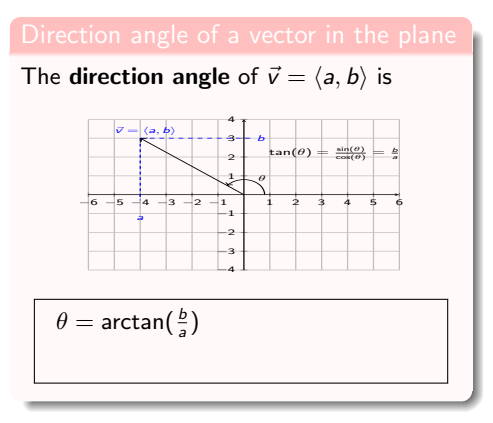

Find the direction angle of the vector.

$$
\begin{array}{c}\n\bullet \vec{v} = \langle 3, 2 \rangle \\
\theta = \arctan\left(\frac{2}{3}\right) \approx 33.69^{\circ}\n\end{array}
$$

 $299$ 

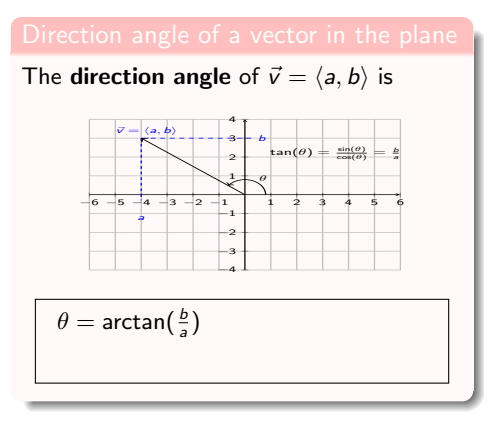

Find the direction angle of the vector.

\n- **O** 
$$
\vec{v} = \langle 3, 2 \rangle
$$
  $\theta = \arctan\left(\frac{2}{3}\right) \approx 33.69^{\circ}$
\n- **O**  $\vec{v} = \langle -3, -2 \rangle$
\n

 $299$ 

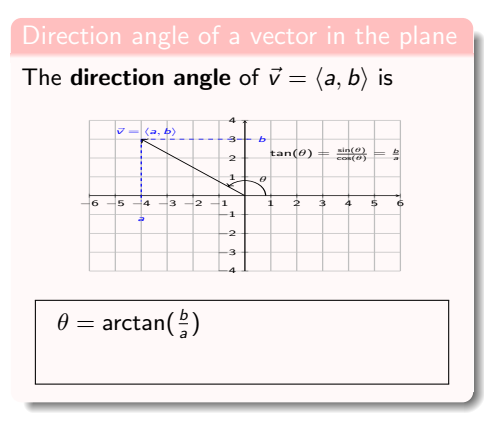

Find the direction angle of the vector.

\n- $$
\vec{v} = \langle 3, 2 \rangle
$$
\n- $\theta = \arctan\left(\frac{2}{3}\right) \approx 33.69^{\circ}$
\n- $\vec{v} = \langle -3, -2 \rangle$
\n- $\theta = \arctan\left(\frac{-2}{3}\right)$
\n- $\approx 33.69^{\circ}$
\n

 $299$ 

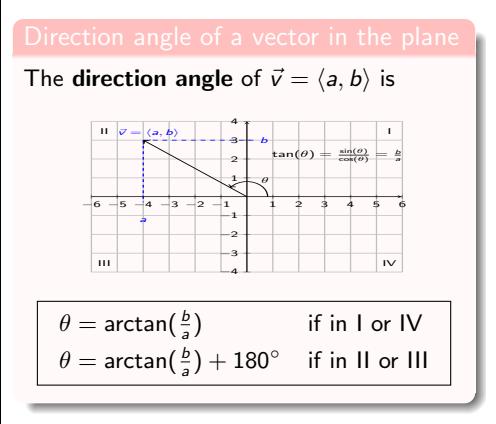

Find the direction angle of the vector.

\n- $$
\vec{v} = \langle 3, 2 \rangle
$$
\n- $\theta = \arctan\left(\frac{2}{3}\right) \approx 33.69^{\circ}$
\n- $\vec{v} = \langle -3, -2 \rangle$  in quadrant III
\n- $\theta = \arctan\left(\frac{-2}{-3}\right) + 180^{\circ}$
\n- $\approx 33.69^{\circ} + 180^{\circ} \approx 213.69^{\circ}$
\n

 $QQ$ 

**4 ロト 4 何 ト 4** 

Ε

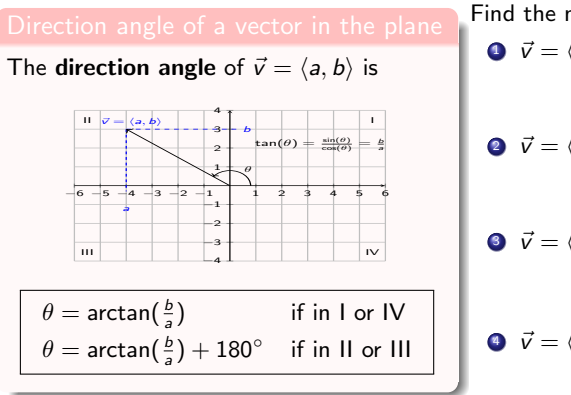

Find the direction angle of the vector.

$$
\begin{array}{c}\n\bullet \vec{v} = \langle 3, 2 \rangle \\
\theta = \arctan(\frac{2}{3}) \approx 33.69^{\circ}\n\end{array}
$$

$$
\begin{aligned}\n\bullet \ \ \vec{v} &= \langle -3, -2 \rangle \quad \text{in quadrant III} \\
\theta &= \arctan\left(\frac{-2}{-3}\right) + 180^{\circ} \\
&\approx 33.69^{\circ} + 180^{\circ} \approx 213.69^{\circ}\n\end{aligned}
$$

Find the magnitude and direction angle.

$$
\bullet\ \vec{v}=\langle 4,3\rangle
$$

$$
\bullet \ \vec{v} = \langle -2, 2 \rangle
$$

$$
\bullet \ \vec{v} = \langle -5, -5 \rangle
$$

$$
\bullet \ \vec{v} = \langle 7, -7\sqrt{3} \rangle
$$

$$
\bullet \ \vec{v} = \langle -\sqrt{3}, 1 \rangle
$$

$$
\bullet\ \vec{v}=\langle -10,-6\rangle
$$

**4 ロト 4 何 ト 4** 

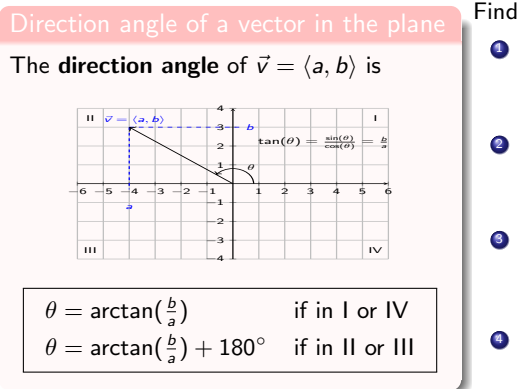

Find the direction angle of the vector.

$$
\begin{array}{c}\n\bullet \vec{v} = \langle 3, 2 \rangle \\
\theta = \arctan(\frac{2}{3}) \approx 33.69^{\circ}\n\end{array}
$$

$$
\begin{aligned}\n\bullet \ \ \vec{v} &= \langle -3, -2 \rangle \quad \text{in quadrant III} \\
\theta &= \arctan\left(\frac{-2}{-3}\right) + 180^{\circ} \\
&\approx 33.69^{\circ} + 180^{\circ} \approx 213.69^{\circ}\n\end{aligned}
$$

Find the magnitude and direction angle.

\n- $$
\vec{v} = \langle 4, 3 \rangle
$$
 in quadrant 1
\n- $||\vec{v}|| = \sqrt{16 + 9} = \sqrt{25} = 5$
\n- $\theta = \arctan\left(\frac{3}{4}\right) \approx 36.87^{\circ}$
\n- $\vec{v} = \langle -2, 2 \rangle$
\n

$$
\bullet\ \vec{v}=\langle-5,-5\rangle
$$

$$
\bullet \ \vec{v} = \langle 7, -7\sqrt{3} \rangle
$$

$$
\bullet \ \vec{v} = \langle -\sqrt{3}, 1 \rangle
$$

$$
\bullet\ \vec{v}=\langle -10,-6\rangle
$$

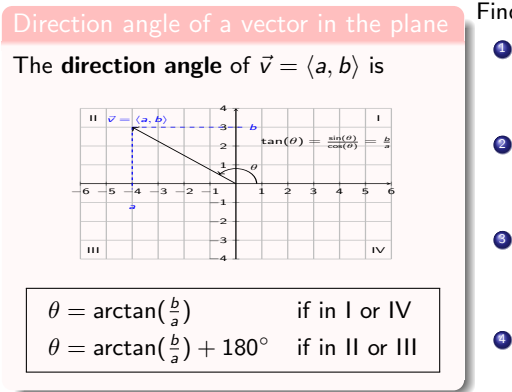

Find the direction angle of the vector.

$$
\begin{array}{c}\n\bullet \vec{v} = \langle 3, 2 \rangle \\
\theta = \arctan(\frac{2}{3}) \approx 33.69^{\circ}\n\end{array}
$$

$$
\begin{aligned} \n\bullet \ \vec{v} &= \langle -3, -2 \rangle \quad \text{in quadrant III} \\ \n\theta &= \arctan\left(\frac{-2}{-3}\right) + 180^{\circ} \\ \n\approx 33.69^{\circ} + 180^{\circ} \approx 213.69^{\circ} \n\end{aligned}
$$

Find the magnitude and direction angle.

① 
$$
\vec{v} = \langle 4, 3 \rangle
$$
 in quadrant I

\n $||\vec{v}|| = \sqrt{16 + 9} = \sqrt{25} = 5$ 

\n $\theta = \arctan(\frac{3}{4}) \approx 36.87^\circ$ 

 $\vec{v} = \langle -2, 2 \rangle$  in quadrant II  $| |\vec{v}| | = \sqrt{4 + 4} = \sqrt{8} = 2\sqrt{2}$  $\theta = \arctan(\frac{2}{-2}) + 180^{\circ} = -45^{\circ} + 180^{\circ} = 135^{\circ}$ 

 $4$  ロ }  $4$   $\overline{m}$  }  $4$   $\overline{m}$  }

$$
\bullet \ \vec{v} = \langle -5, -5 \rangle
$$

$$
\bullet \ \vec{v} = \langle 7, -7\sqrt{3} \rangle
$$

$$
\bullet \ \vec{v} = \langle -\sqrt{3}, 1 \rangle
$$

$$
\bullet\ \vec{v}=\langle -10,-6\rangle
$$

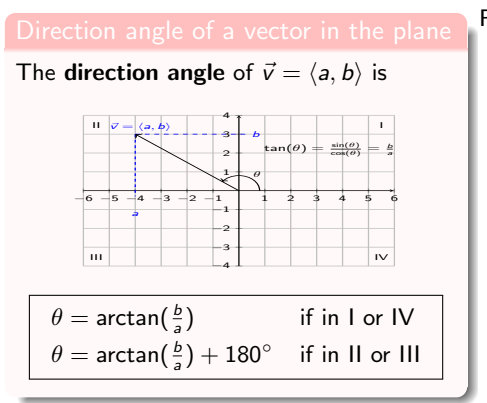

Find the direction angle of the vector.

$$
\begin{array}{c}\n\bullet \vec{v} = \langle 3, 2 \rangle \\
\theta = \arctan(\frac{2}{3}) \approx 33.69^{\circ}\n\end{array}
$$

$$
\begin{aligned}\n\bullet \ \ \vec{v} &= \langle -3, -2 \rangle \quad \text{in quadrant III} \\
\theta &= \arctan\left(\frac{-2}{-3}\right) + 180^{\circ} \\
&\approx 33.69^{\circ} + 180^{\circ} \approx 213.69^{\circ}\n\end{aligned}
$$

Find the magnitude and direction angle.

\n- ① 
$$
\vec{v} = \langle 4, 3 \rangle
$$
 in quadrant 1  $||\vec{v}|| = \sqrt{16 + 9} = \sqrt{25} = 5$  *θ* = arctan( $\frac{3}{4}$ ) ≈ 36.87°
\n

- $\vec{v} = \langle -2, 2 \rangle$  in quadrant II  $| |\vec{v}| | = \sqrt{4 + 4} = \sqrt{8} = 2\sqrt{2}$  $\theta = \arctan(\frac{2}{-2}) + 180^{\circ} = -45^{\circ} + 180^{\circ} = 135^{\circ}$
- $\vec{v} = \langle -5, -5 \rangle$  in quadrant III  $|v| = \sqrt{(-3, -3)}$  in quadrant in<br> $||\vec{v}|| = \sqrt{25 + 25} = \sqrt{50} = 5\sqrt{2}$  $\theta = \arctan(\frac{-5}{-5}) + 180^{\circ} = 45^{\circ} + 180^{\circ} = 225^{\circ}$  $\vec{v} = \langle 7, -7\sqrt{3} \rangle$

**K ロ ▶ | K 同 ▶ | K ヨ ▶** 

$$
\bullet \ \vec{v} = \langle -\sqrt{3}, 1 \rangle
$$

$$
\bullet\ \vec{v}=\langle -10,-6\rangle
$$

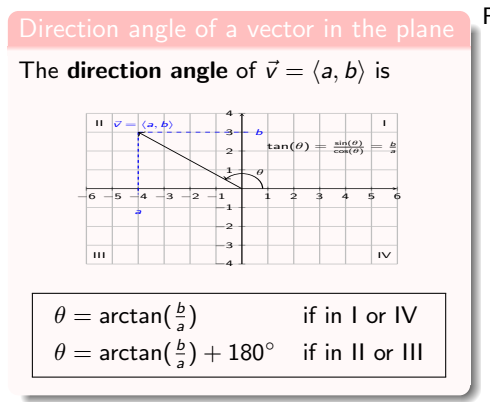

Find the direction angle of the vector.

$$
\begin{array}{c}\n\bullet \vec{v} = \langle 3, 2 \rangle \\
\theta = \arctan(\frac{2}{3}) \approx 33.69^{\circ}\n\end{array}
$$

$$
\begin{aligned}\n\bullet \ \ \vec{v} &= \langle -3, -2 \rangle \quad \text{in quadrant III} \\
\theta &= \arctan\left(\frac{-2}{-3}\right) + 180^\circ \\
&\approx 33.69^\circ + 180^\circ \approx 213.69^\circ\n\end{aligned}
$$

Find the magnitude and direction angle.

\n- ① 
$$
\vec{v} = \langle 4, 3 \rangle
$$
 in quadrant 1  $||\vec{v}|| = \sqrt{16 + 9} = \sqrt{25} = 5$  *θ* = arctan( $\frac{3}{4}$ ) ≈ 36.87°
\n

 $\vec{v} = \langle -2, 2 \rangle$  in quadrant II  $| |\vec{v}| | = \sqrt{4 + 4} = \sqrt{8} = 2\sqrt{2}$  $\theta = \arctan(\frac{2}{-2}) + 180^{\circ} = -45^{\circ} + 180^{\circ} = 135^{\circ}$ 

$$
\begin{array}{ll}\n\bullet \quad \vec{v} = \langle -5, -5 \rangle & \text{in quadrant III} \\
||\vec{v}|| = \sqrt{25 + 25} = \sqrt{50} = 5\sqrt{2} \\
\theta = \arctan(\frac{-5}{-5}) + 180^\circ = 45^\circ + 180^\circ = 225^\circ\n\end{array}
$$

\n
$$
\vec{v} = \langle 7, -7\sqrt{3} \rangle
$$
 in quadrant IV  
\n $||\vec{v}|| = \sqrt{49 + 49 \cdot 3} = \sqrt{196} = 14$   
\n $\theta = \arctan\left(\frac{-7\sqrt{3}}{3}\right) = -60^\circ$ \n

 $4$  ロ }  $4$   $\overline{m}$  }  $4$   $\overline{m}$  }

$$
\bullet \ \vec{v} = \langle -\sqrt{3}, 1 \rangle
$$

$$
\bullet\ \vec{v}=\langle -10,-6\rangle
$$

<span id="page-21-0"></span>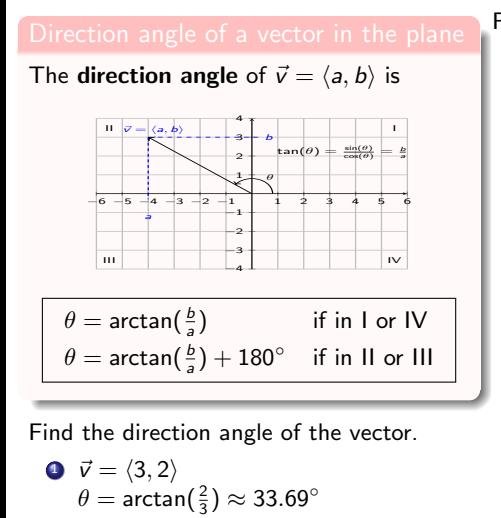

$$
\begin{aligned} \n\bullet \quad \vec{v} &= \langle -3, -2 \rangle \quad \text{in quadrant III} \\ \n\theta &= \arctan\left(\frac{-2}{-3}\right) + 180^{\circ} \\ \n\approx 33.69^{\circ} + 180^{\circ} \approx 213.69^{\circ} \n\end{aligned}
$$

Find the magnitude and direction angle.

- $\vec{v} = \langle 4, 3 \rangle$  in quadrant I  $| |\vec{v}| | = \sqrt{16 + 9} = \sqrt{25} = 5$  $\theta = \arctan(\frac{3}{4}) \approx 36.87^{\circ}$
- $\vec{v} = \langle -2, 2 \rangle$  in quadrant II  $| |\vec{v}| | = \sqrt{4 + 4} = \sqrt{8} = 2\sqrt{2}$  $\theta = \arctan(\frac{2}{-2}) + 180^{\circ} = -45^{\circ} + 180^{\circ} = 135^{\circ}$
- $\vec{v} = \langle -5, -5 \rangle$  in quadrant III  $|v| = \sqrt{(-3, -3)}$  in quadrant in<br> $||\vec{v}|| = \sqrt{25 + 25} = \sqrt{50} = 5\sqrt{2}$  $\theta = \arctan(\frac{-5}{-5}) + 180^{\circ} = 45^{\circ} + 180^{\circ} = 225^{\circ}$

\n- ✓ 
$$
\vec{v} = \langle 7, -7\sqrt{3} \rangle
$$
 in quadrant IV  $||\vec{v}|| = \sqrt{49 + 49 \cdot 3} = \sqrt{196} = 14$
\n- ✓  $\theta = \arctan\left(\frac{-7\sqrt{3}}{7}\right) = -60^\circ$
\n

\n- ① 
$$
\vec{v} = \langle -\sqrt{3}, 1 \rangle
$$
 in quadrant II  $||\vec{v}|| = \sqrt{3} + 1 = \sqrt{4} = 2$
\n- θ = arctan( $\frac{1}{-\sqrt{3}}$ ) + 180° = -30° + 180° = 150°
\n- ④  $\vec{v} = \langle -10, -6 \rangle$
\n

 $($  ロ )  $($   $($  $)$   $)$   $($   $)$   $($   $)$   $($   $)$   $($   $)$   $($   $)$   $($   $)$   $($   $)$   $($   $)$   $($   $)$   $($   $)$   $($   $)$   $($   $)$   $($   $)$   $($   $)$   $($   $)$   $($   $)$   $($   $)$   $($   $)$   $($   $)$   $($   $)$   $($   $)$   $($   $)$   $($   $)$   $($   $)$   $($   $)$ 

<span id="page-22-0"></span>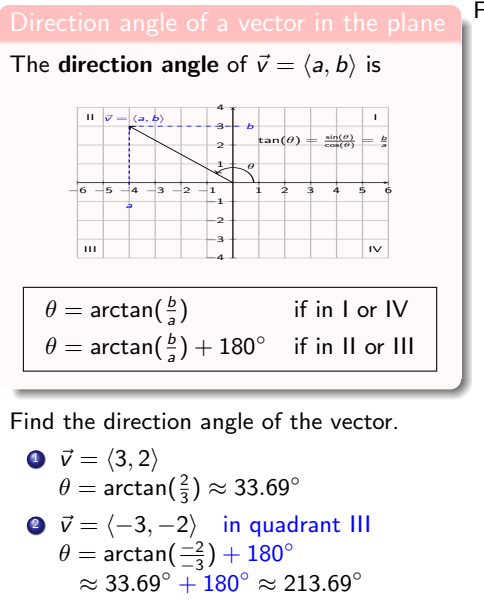

Find the magnitude and direction angle.

- $\vec{v} = \langle 4, 3 \rangle$  in quadrant I  $| |\vec{v}| | = \sqrt{16 + 9} = \sqrt{25} = 5$  $\theta = \arctan(\frac{3}{4}) \approx 36.87^{\circ}$  $\vec{v} = \langle -2, 2 \rangle$  in quadrant II  $| |\vec{v}| | = \sqrt{4 + 4} = \sqrt{8} = 2\sqrt{2}$
- $\theta = \arctan(\frac{2}{-2}) + 180^{\circ} = -45^{\circ} + 180^{\circ} = 135^{\circ}$
- $\vec{v} = \langle -5, -5 \rangle$  in quadrant III  $|v| = \sqrt{(-3, -3)}$  in quadrant in<br> $||\vec{v}|| = \sqrt{25 + 25} = \sqrt{50} = 5\sqrt{2}$  $\theta = \arctan(\frac{-5}{-5}) + 180^{\circ} = 45^{\circ} + 180^{\circ} = 225^{\circ}$

$$
\begin{aligned}\n\bullet \ \vec{v} &= \langle 7, -7\sqrt{3} \rangle \quad \text{in quadrant IV} \\
||\vec{v}|| &= \sqrt{49 + 49 \cdot 3} = \sqrt{196} = 14 \\
\theta &= \arctan\left(\frac{-7\sqrt{3}}{7}\right) = -60^\circ\n\end{aligned}
$$

- $\vec{v} = \langle -\sqrt{3}, 1 \rangle$  in quadrant II  $|v| = \sqrt{3} + 1$  in quadratic  $|v| = \sqrt{3} + 1 = \sqrt{4} = 2$  $\theta=\arctan(\frac{1}{-\sqrt{3}})+180^\circ=-30^\circ+180^\circ=150^\circ$
- $\vec{v} = \langle -10, -6 \rangle$  in quadrant III  $|v| = \langle -10, -6 \rangle$  in quadrant III<br> $||\vec{v}|| = \sqrt{100 + 36} = \sqrt{136} = 2\sqrt{34}$  $\theta = \arctan(\frac{-6}{-10}) + 180^{\circ} \approx 30.96^{\circ} + 180^{\circ} \approx 210.96^{\circ}$  $\theta = \arctan(\frac{-6}{-10}) + 180^{\circ} \approx 30.96^{\circ} + 180^{\circ} \approx 210.96^{\circ}$  $\theta = \arctan(\frac{-6}{-10}) + 180^{\circ} \approx 30.96^{\circ} + 180^{\circ} \approx 210.96^{\circ}$  $\theta = \arctan(\frac{-6}{-10}) + 180^{\circ} \approx 30.96^{\circ} + 180^{\circ} \approx 210.96^{\circ}$  $\theta = \arctan(\frac{-6}{-10}) + 180^{\circ} \approx 30.96^{\circ} + 180^{\circ} \approx 210.96^{\circ}$  $\theta = \arctan(\frac{-6}{-10}) + 180^{\circ} \approx 30.96^{\circ} + 180^{\circ} \approx 210.96^{\circ}$  $\theta = \arctan(\frac{-6}{-10}) + 180^{\circ} \approx 30.96^{\circ} + 180^{\circ} \approx 210.96^{\circ}$  $\theta = \arctan(\frac{-6}{-10}) + 180^{\circ} \approx 30.96^{\circ} + 180^{\circ} \approx 210.96^{\circ}$  $\theta = \arctan(\frac{-6}{-10}) + 180^{\circ} \approx 30.96^{\circ} + 180^{\circ} \approx 210.96^{\circ}$  $\theta = \arctan(\frac{-6}{-10}) + 180^{\circ} \approx 30.96^{\circ} + 180^{\circ} \approx 210.96^{\circ}$  $\theta = \arctan(\frac{-6}{-10}) + 180^{\circ} \approx 30.96^{\circ} + 180^{\circ} \approx 210.96^{\circ}$  $\theta = \arctan(\frac{-6}{-10}) + 180^{\circ} \approx 30.96^{\circ} + 180^{\circ} \approx 210.96^{\circ}$  $\theta = \arctan(\frac{-6}{-10}) + 180^{\circ} \approx 30.96^{\circ} + 180^{\circ} \approx 210.96^{\circ}$  $\theta = \arctan(\frac{-6}{-10}) + 180^{\circ} \approx 30.96^{\circ} + 180^{\circ} \approx 210.96^{\circ}$  $\theta = \arctan(\frac{-6}{-10}) + 180^{\circ} \approx 30.96^{\circ} + 180^{\circ} \approx 210.96^{\circ}$  $\theta = \arctan(\frac{-6}{-10}) + 180^{\circ} \approx 30.96^{\circ} + 180^{\circ} \approx 210.96^{\circ}$

<span id="page-23-0"></span>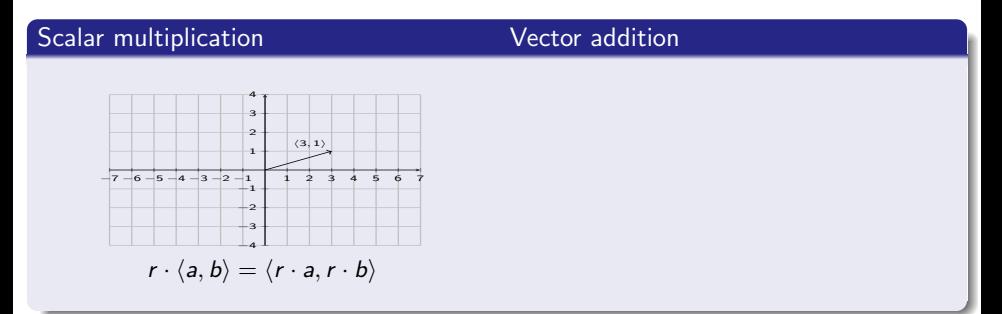

 $299$ 

 $4$  ロ }  $4$   $\overline{m}$  }  $4$   $\overline{m}$  }

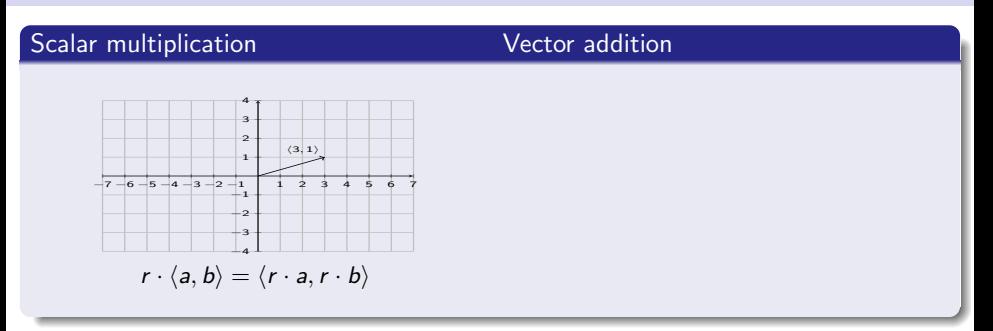

Multiply the scalar with the vector.

$$
2 \cdot \langle 3, 1 \rangle =
$$

 $299$ 

**4 ロト 4 何 ト 4** 

B

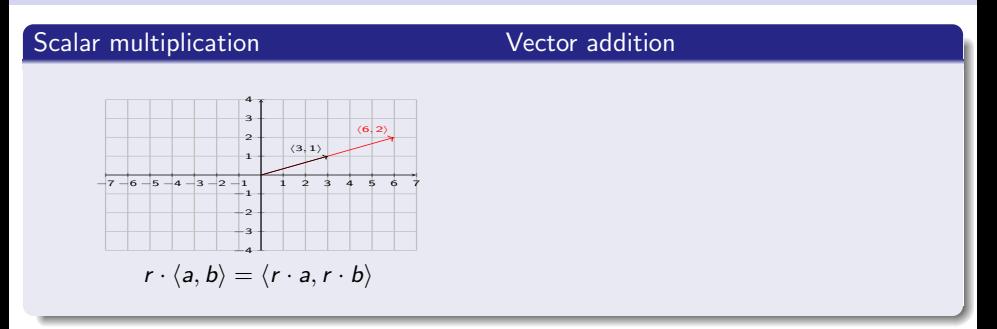

Multiply the scalar with the vector.

$$
2 \cdot \langle 3, 1 \rangle = \langle 6, 2 \rangle
$$

 $299$ 

**4 ロト 4 何 ト 4** 

Ξ

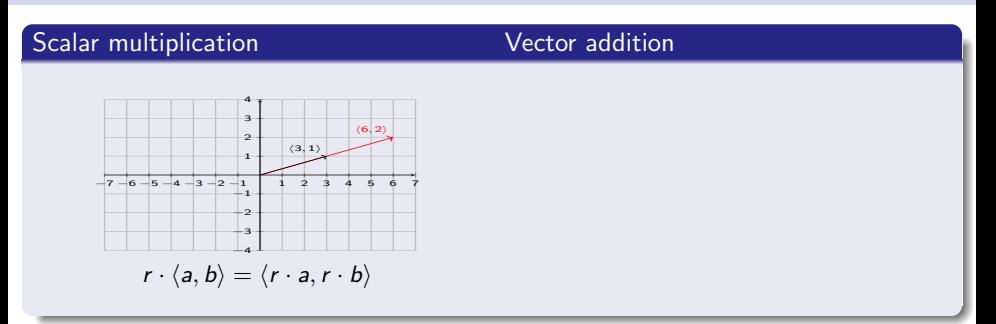

Multiply the scalar with the vector.

$$
2 \cdot \langle 3, 1 \rangle = \langle 6, 2 \rangle
$$

$$
\bullet\ \ -1\cdot \langle 3,1\rangle =
$$

 $299$ 

**4 ロト 4 何 ト 4** 

Ξ

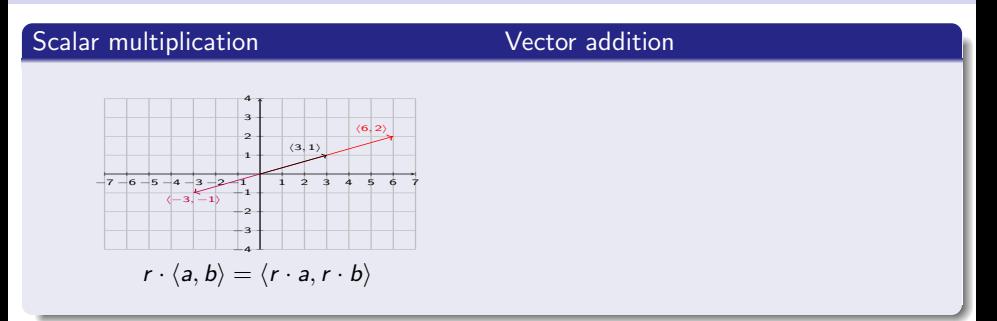

Multiply the scalar with the vector.

\n- $$
2 \cdot \langle 3, 1 \rangle = \langle 6, 2 \rangle
$$
\n- $-1 \cdot \langle 3, 1 \rangle = \langle -3, -1 \rangle$
\n

 $299$ 

 $4$  ロ }  $4$   $\overline{m}$  }  $4$   $\overline{m}$  }

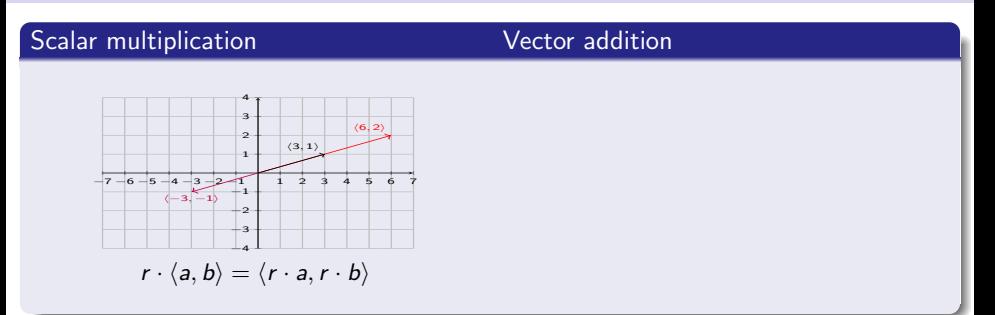

Multiply the scalar with the vector.

\n- **①** 
$$
2 \cdot \langle 3, 1 \rangle = \langle 6, 2 \rangle
$$
\n- **②**  $-1 \cdot \langle 3, 1 \rangle = \langle -3, -1 \rangle$
\n- **②**  $5 \cdot \langle -7, 3 \rangle =$
\n- **④**  $\frac{1}{4} \cdot \langle 6, -7 \rangle =$
\n- **②**  $-\frac{3}{8} \cdot \langle -\frac{5}{6}, \frac{11}{9} \rangle =$
\n

 $299$ 

**4 ロト 4 何 ト 4** 

B

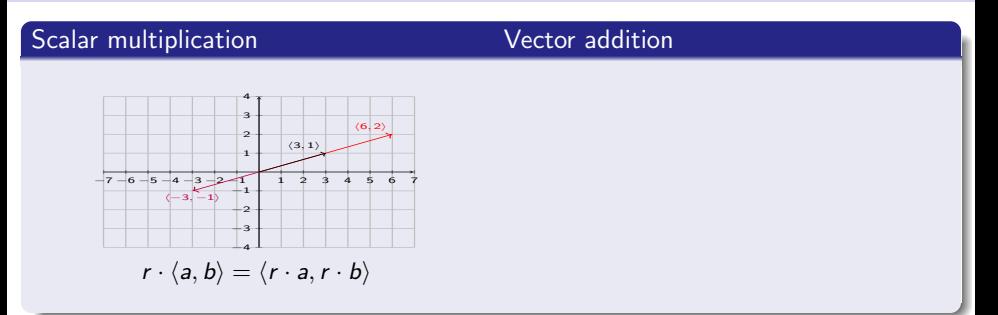

Multiply the scalar with the vector.

\n- **①** 
$$
2 \cdot \langle 3, 1 \rangle = \langle 6, 2 \rangle
$$
\n- **②**  $-1 \cdot \langle 3, 1 \rangle = \langle -3, -1 \rangle$
\n- **③**  $5 \cdot \langle -7, 3 \rangle = \langle -35, 15 \rangle$
\n- **④**  $\frac{1}{4} \cdot \langle 6, -7 \rangle = \langle \frac{6}{4}, -\frac{7}{4} \rangle = \langle \frac{3}{2}, -\frac{7}{4} \rangle$
\n- **④**  $-\frac{3}{8} \cdot \langle -\frac{5}{6}, \frac{11}{9} \rangle = \langle \frac{15}{48}, -\frac{33}{72} \rangle$
\n- $= \langle \frac{5}{16}, -\frac{11}{24} \rangle$
\n

 $299$ 

**4 ロト 4 何 ト 4** 

Ε

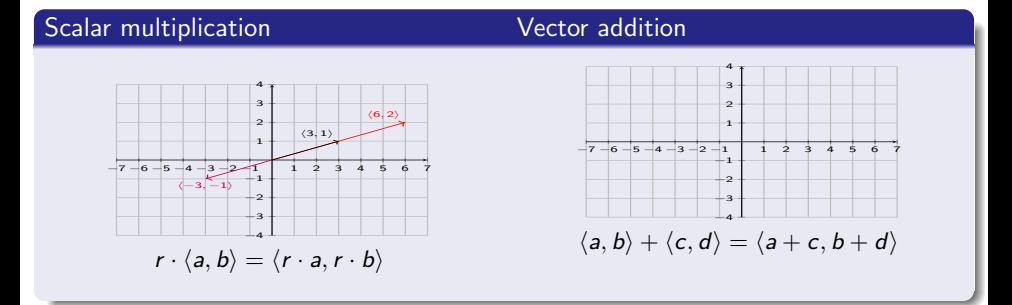

Multiply the scalar with the vector.

\n- **①** 
$$
2 \cdot \langle 3, 1 \rangle = \langle 6, 2 \rangle
$$
\n- **②**  $-1 \cdot \langle 3, 1 \rangle = \langle -3, -1 \rangle$
\n- **③**  $5 \cdot \langle -7, 3 \rangle = \langle -35, 15 \rangle$
\n- **④**  $\frac{1}{4} \cdot \langle 6, -7 \rangle = \langle \frac{6}{4}, -\frac{7}{4} \rangle = \langle \frac{3}{2}, -\frac{7}{4} \rangle$
\n- **④**  $-\frac{3}{8} \cdot \langle -\frac{5}{6}, \frac{11}{9} \rangle = \langle \frac{15}{48}, -\frac{33}{72} \rangle$
\n- $= \langle \frac{5}{16}, -\frac{11}{24} \rangle$
\n

 $299$ 

**4 ロト 4 何 ト 4** 

Ε

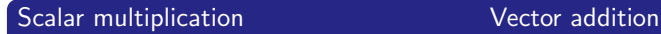

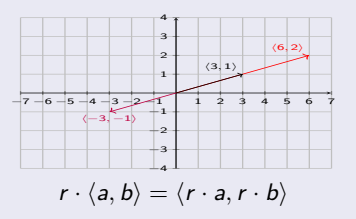

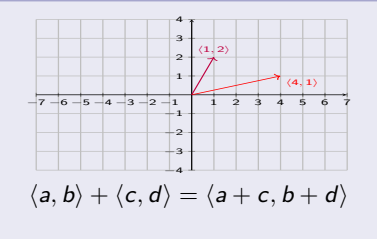

Multiply the scalar with the vector.

\n- **0** 
$$
2 \cdot \langle 3, 1 \rangle = \langle 6, 2 \rangle
$$
\n- **0**  $-1 \cdot \langle 3, 1 \rangle = \langle -3, -1 \rangle$
\n- **0**  $5 \cdot \langle -7, 3 \rangle = \langle -35, 15 \rangle$
\n- **0**  $\frac{1}{4} \cdot \langle 6, -7 \rangle = \langle \frac{6}{4}, -\frac{7}{4} \rangle = \langle \frac{3}{2}, -\frac{7}{4} \rangle$
\n- **0**  $-\frac{3}{8} \cdot \langle -\frac{5}{6}, \frac{11}{9} \rangle = \langle \frac{15}{48}, -\frac{33}{72} \rangle$
\n- $= \langle \frac{5}{16}, -\frac{11}{24} \rangle$
\n

Add the vectors.

$$
\bullet\ \langle 4,1\rangle +\langle 1,2\rangle =
$$

**4 ロト 4 何 ト 4** 

э

#### **Scalar multiplication** Vector addition

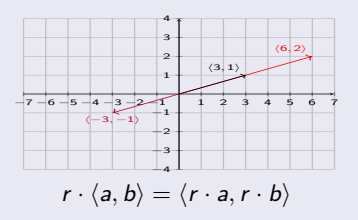

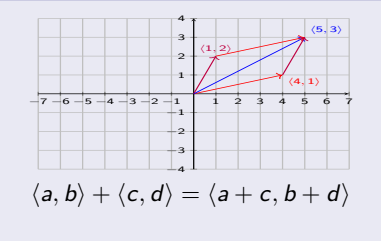

Multiply the scalar with the vector.

\n- **0** 
$$
2 \cdot \langle 3, 1 \rangle = \langle 6, 2 \rangle
$$
\n- **0**  $-1 \cdot \langle 3, 1 \rangle = \langle -3, -1 \rangle$
\n- **0**  $5 \cdot \langle -7, 3 \rangle = \langle -35, 15 \rangle$
\n- **0**  $\frac{1}{4} \cdot \langle 6, -7 \rangle = \langle \frac{6}{4}, -\frac{7}{4} \rangle = \langle \frac{3}{2}, -\frac{7}{4} \rangle$
\n- **0**  $-\frac{3}{8} \cdot \langle -\frac{5}{6}, \frac{11}{9} \rangle = \langle \frac{15}{48}, -\frac{33}{72} \rangle$
\n- $= \langle \frac{5}{16}, -\frac{11}{24} \rangle$
\n

Add the vectors.

$$
\bullet \hspace{.12cm} \langle 4,1\rangle +\langle 1,2\rangle =\langle 5,3\rangle
$$

 $299$ 

重

**4 ロト 4 何 ト 4** 

#### **Scalar multiplication** Vector addition

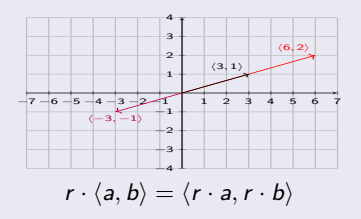

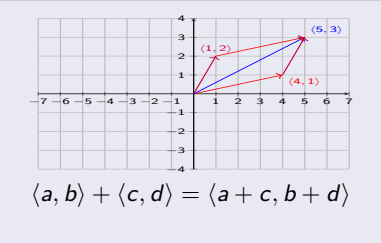

Multiply the scalar with the vector.

\n- **0** 
$$
2 \cdot \langle 3, 1 \rangle = \langle 6, 2 \rangle
$$
\n- **0**  $-1 \cdot \langle 3, 1 \rangle = \langle -3, -1 \rangle$
\n- **0**  $5 \cdot \langle -7, 3 \rangle = \langle -35, 15 \rangle$
\n- **0**  $\frac{1}{4} \cdot \langle 6, -7 \rangle = \langle \frac{6}{4}, -\frac{7}{4} \rangle = \langle \frac{3}{2}, -\frac{7}{4} \rangle$
\n- **0**  $-\frac{3}{8} \cdot \langle -\frac{5}{6}, \frac{11}{9} \rangle = \langle \frac{15}{48}, -\frac{33}{72} \rangle$
\n- $= \langle \frac{5}{16}, -\frac{11}{24} \rangle$
\n

Add the vectors.

\n- $$
\langle 4, 1 \rangle + \langle 1, 2 \rangle = \langle 5, 3 \rangle
$$
\n- $\langle 6, -2 \rangle + \langle 7, 5 \rangle =$
\n

$$
\bullet \ \langle -2,-4 \rangle + \langle -6,4 \rangle =
$$

$$
\bullet \ \ \langle 3,-1\rangle -\langle -5,3\rangle =
$$

**K ロ ト K 何 ト K 手** 

#### **Scalar multiplication** Vector addition

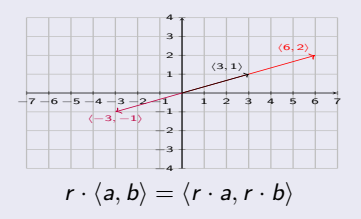

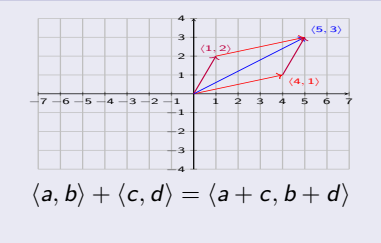

Multiply the scalar with the vector.

\n- **0** 
$$
2 \cdot \langle 3, 1 \rangle = \langle 6, 2 \rangle
$$
\n- **0**  $-1 \cdot \langle 3, 1 \rangle = \langle -3, -1 \rangle$
\n- **0**  $5 \cdot \langle -7, 3 \rangle = \langle -35, 15 \rangle$
\n- **0**  $\frac{1}{4} \cdot \langle 6, -7 \rangle = \langle \frac{6}{4}, -\frac{7}{4} \rangle = \langle \frac{3}{2}, -\frac{7}{4} \rangle$
\n- **0**  $-\frac{3}{8} \cdot \langle -\frac{5}{6}, \frac{11}{9} \rangle = \langle \frac{15}{48}, -\frac{33}{72} \rangle$
\n- $= \langle \frac{5}{16}, -\frac{11}{24} \rangle$
\n

Add the vectors.

\n- $$
\langle 4, 1 \rangle + \langle 1, 2 \rangle = \langle 5, 3 \rangle
$$
\n- $\langle 6, -2 \rangle + \langle 7, 5 \rangle = \langle 13, 3 \rangle$
\n- $\langle -2, -4 \rangle + \langle -6, 4 \rangle = \langle -8, 0 \rangle$
\n- $\langle 3, -1 \rangle - \langle -5, 3 \rangle = \langle 8, -4 \rangle$
\n

**K ロ ト K 何 ト K 手** 

$$
\bullet \ \langle -8,-5\rangle-2\cdot \langle -4,9\rangle
$$

$$
\bullet \; (-3)\cdot \langle 2,4\rangle + 5\cdot \langle 7,-3\rangle
$$

$$
\begin{aligned}\n\bullet \quad \vec{v} &= \langle 6, -8 \rangle, \ \vec{w} = \langle -4, -9 \rangle \\
\text{Find} \quad 4 \cdot \vec{v} - 7 \cdot \vec{w}\n\end{aligned}
$$

$$
\textstyle{\bigcirc}\ \ -\frac{2}{9}\cdot\langle-\frac{5}{6},\frac{8}{7}\rangle+\frac{1}{7}\cdot\langle\frac{11}{4},-\frac{2}{3}\rangle
$$

É

 $299$ 

\n- ① 
$$
\langle -8, -5 \rangle - 2 \cdot \langle -4, 9 \rangle
$$
\n $= \langle -8 - 2 \cdot (-4), -5 - 2 \cdot 9 \rangle$ \n $= \langle -8 + 8, -5 - 18 \rangle$ \n $= \langle 0, -23 \rangle$ \n
\n- ④  $(-3) \cdot \langle 2, 4 \rangle + 5 \cdot \langle 7, -3 \rangle$
\n

$$
\begin{aligned}\n\bullet \vec{v} &= \langle 6, -8 \rangle, \ \vec{w} = \langle -4, -9 \rangle \\
\text{Find } 4 \cdot \vec{v} - 7 \cdot \vec{w}\n\end{aligned}
$$

$$
\bullet \ -\frac{2}{9} \cdot \langle -\frac{5}{6}, \frac{8}{7} \rangle + \frac{1}{7} \cdot \langle \frac{11}{4}, -\frac{2}{3} \rangle
$$

÷,

 $299$ 

イロト イ部 トイミト イミト

\n- ● 
$$
\langle -8, -5 \rangle - 2 \cdot \langle -4, 9 \rangle
$$
\n- =  $\langle -8 - 2 \cdot (-4), -5 - 2 \cdot 9 \rangle$
\n- =  $\langle -8 + 8, -5 - 18 \rangle$
\n- =  $\langle 0, -23 \rangle$
\n- ●  $(-3) \cdot \langle 2, 4 \rangle + 5 \cdot \langle 7, -3 \rangle$
\n- =  $\langle -6, -12 \rangle + \langle 35, -15 \rangle$
\n- =  $\langle 29, -27 \rangle$
\n

$$
\begin{aligned}\n\bullet \quad \vec{v} &= \langle 6, -8 \rangle, \ \vec{w} = \langle -4, -9 \rangle \\
\text{Find} \quad 4 \cdot \vec{v} - 7 \cdot \vec{w}\n\end{aligned}
$$

$$
\bullet \quad -\frac{2}{9} \cdot \langle -\frac{5}{6}, \frac{8}{7} \rangle + \frac{1}{7} \cdot \langle \frac{11}{4}, -\frac{2}{3} \rangle
$$

э

 $299$ 

\n- ● 
$$
\langle -8, -5 \rangle - 2 \cdot \langle -4, 9 \rangle
$$
\n- =  $\langle -8 - 2 \cdot (-4), -5 - 2 \cdot 9 \rangle$
\n- =  $\langle -8 + 8, -5 - 18 \rangle$
\n- =  $\langle 0, -23 \rangle$
\n- ●  $(-3) \cdot \langle 2, 4 \rangle + 5 \cdot \langle 7, -3 \rangle$
\n- =  $\langle -6, -12 \rangle + \langle 35, -15 \rangle$
\n- =  $\langle 29, -27 \rangle$
\n- ●  $\vec{v} = \langle 6, -8 \rangle$ ,  $\vec{w} = \langle -4, -9 \rangle$
\n- Find  $4 \cdot \vec{v} - 7 \cdot \vec{w}$
\n- =  $4 \cdot \langle 6, -8 \rangle - 7 \cdot \langle -4, -9 \rangle$
\n- =  $\langle 24, -32 \rangle + \langle 28, 63 \rangle$
\n- =  $\langle 52, 31 \rangle$
\n- ●  $-\frac{2}{9} \cdot \langle -\frac{5}{6}, \frac{8}{7} \rangle + \frac{1}{7} \cdot \langle \frac{11}{4}, -\frac{2}{3} \rangle$
\n

÷,

 $299$ 

$$
\begin{array}{lll} \mathbf{0} & \langle -8, -5 \rangle - 2 \cdot \langle -4, 9 \rangle \\ & = \langle -8 - 2 \cdot (-4), -5 - 2 \cdot 9 \rangle \\ & = \langle -8 + 8, -5 - 18 \rangle \\ & = \langle 0, -23 \rangle \end{array}
$$
\n
$$
\mathbf{0} & \langle -3 \rangle \cdot \langle 2, 4 \rangle + 5 \cdot \langle 7, -3 \rangle \\ & = \langle -6, -12 \rangle + \langle 35, -15 \rangle \\ & = \langle 29, -27 \rangle \end{array}
$$
\n
$$
\mathbf{0} & \vec{v} = \langle 6, -8 \rangle, \ \vec{w} = \langle -4, -9 \rangle
$$
\n
$$
\begin{array}{lll} \text{Find} & 4 \cdot \vec{v} - 7 \cdot \vec{w} \\ & = 4 \cdot \langle 6, -8 \rangle - 7 \cdot \langle -4, -9 \rangle \\ & = \langle 24, -32 \rangle + \langle 28, 63 \rangle \\ & = \langle 52, 31 \rangle \end{array}
$$
\n
$$
\mathbf{0} & -\frac{2}{9} \cdot \langle -\frac{5}{6}, \frac{8}{7} \rangle + \frac{1}{7} \cdot \langle \frac{11}{4}, -\frac{2}{3} \rangle \\ & = \langle \frac{5}{27}, -\frac{16}{63} \rangle + \langle \frac{11}{28}, -\frac{2}{21} \rangle \\ & = \langle \frac{8528 + 11 \cdot 27}{27 \cdot 28}, \frac{-16 - 2 \cdot 3}{63} \rangle \\ & = \langle \frac{437}{756}, -\frac{22}{63} \rangle \end{array}
$$

É

 $299$ 

$$
\begin{array}{l} \mathbf{O} \ \ \langle -8, -5 \rangle - 2 \cdot \langle -4, 9 \rangle \\ = \ \langle -8 - 2 \cdot (-4), -5 - 2 \cdot 9 \rangle \\ = \ \langle -8 + 8, -5 - 18 \rangle \\ = \ \langle 0, -23 \rangle \\ \mathbf{O} \ \ (-3) \cdot \langle 2, 4 \rangle + 5 \cdot \langle 7, -3 \rangle \\ = \ \langle -6, -12 \rangle + \langle 35, -15 \rangle \\ = \ \langle 29, -27 \rangle \\ \mathbf{O} \ \ \vec{v} = \ \langle 6, -8 \rangle, \ \vec{w} = \langle -4, -9 \rangle \\ \text{Find} \ \ 4 \cdot \vec{v} - 7 \cdot \vec{w} \\ = \ 4 \cdot \langle 6, -8 \rangle - 7 \cdot \langle -4, -9 \rangle \\ = \ \langle 24, -32 \rangle + \langle 28, 63 \rangle \\ = \ \langle 52, 31 \rangle \\ \mathbf{O} \ \ -\frac{2}{9} \cdot \langle -\frac{5}{6}, \frac{8}{7} \rangle + \frac{1}{7} \cdot \langle \frac{11}{4}, -\frac{2}{3} \rangle \\ = \ \langle \frac{5}{27}, -\frac{16}{63} \rangle + \langle \frac{11}{28}, -\frac{2}{21} \rangle \\ = \ \langle \frac{5 \cdot 28 + 11 \cdot 27}{27 \cdot 28}, \frac{-16 - 2 \cdot 3}{63} \rangle \\ = \langle \frac{437}{756}, -\frac{22}{63} \rangle \\ \end{array}
$$

#### Standard unit vectors

Denote by 
$$
\vec{i} = \langle 1, 0 \rangle
$$
 and  $\vec{j} = \langle 0, 1 \rangle$ .

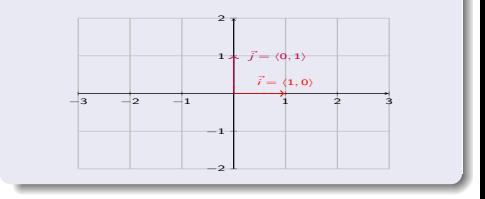

**K ロ ト K 御 ト K ミ ト** 

$$
\begin{array}{lll} \mathbf{0} & \langle -8, -5 \rangle - 2 \cdot \langle -4, 9 \rangle \\ & = \langle -8 - 2 \cdot (-4), -5 - 2 \cdot 9 \rangle \\ & = \langle -8 + 8, -5 - 18 \rangle \\ & = \langle 0, -23 \rangle \end{array}
$$
\n
$$
\mathbf{0} & \langle -3 \rangle \cdot \langle 2, 4 \rangle + 5 \cdot \langle 7, -3 \rangle \\ & = \langle -6, -12 \rangle + \langle 35, -15 \rangle \\ & = \langle 29, -27 \rangle \end{array}
$$
\n
$$
\mathbf{0} & \vec{v} = \langle 6, -8 \rangle, \ \vec{w} = \langle -4, -9 \rangle
$$
\nFind  $4 \cdot \vec{v} - 7 \cdot \vec{w}$   
\n $= 4 \cdot \langle 6, -8 \rangle - 7 \cdot \langle -4, -9 \rangle$   
\n $= \langle 24, -32 \rangle + \langle 28, 63 \rangle$   
\n $= \langle 52, 31 \rangle \end{array}$ \n
$$
\mathbf{0} - \frac{2}{9} \cdot \langle -\frac{5}{6}, \frac{8}{7} \rangle + \frac{1}{7} \cdot \langle \frac{11}{4}, -\frac{2}{3} \rangle
$$
\n $= \langle \frac{5}{27 \cdot 28}, -\frac{16}{63} \rangle + \langle \frac{11}{28}, -\frac{2}{21} \rangle$   
\n $= \langle \frac{5 \cdot 28 + 11 \cdot 27}{27 \cdot 28}, \frac{-16 - 2 \cdot 3}{63} \rangle$   
\n $= \langle \frac{437}{756}, -\frac{22}{63} \rangle$ 

#### Standard unit vectors

Denote by 
$$
\vec{i} = \langle 1, 0 \rangle
$$
 and  $\vec{j} = \langle 0, 1 \rangle$ .

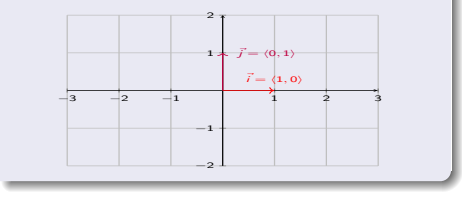

$$
2\vec{i}+(-7)\vec{j}+(-6)\vec{i}+9\vec{j}
$$

**K ロ ト K 御 ト K ミ ト** 

$$
-3\vec{i} - 2\vec{j} + 8\vec{i} - 4\vec{j}
$$

$$
\begin{array}{l} \mathbf{O} \ \ \langle -8, -5 \rangle - 2 \cdot \langle -4, 9 \rangle \\ = \ \langle -8 - 2 \cdot (-4), -5 - 2 \cdot 9 \rangle \\ = \ \langle -8 + 8, -5 - 18 \rangle \\ = \ \langle 0, -23 \rangle \\ \mathbf{O} \ \ (-3) \cdot \langle 2, 4 \rangle + 5 \cdot \langle 7, -3 \rangle \\ = \ \langle -6, -12 \rangle + \langle 35, -15 \rangle \\ = \ \langle 29, -27 \rangle \\ \mathbf{O} \ \ \vec{v} = \ \langle 6, -8 \rangle, \ \vec{w} = \ \langle -4, -9 \rangle \\ \text{Find} \ \ 4 \cdot \vec{v} - 7 \cdot \vec{w} \\ = \ 4 \cdot \langle 6, -8 \rangle - 7 \cdot \langle -4, -9 \rangle \\ = \ \langle 24, -32 \rangle + \langle 28, 63 \rangle \\ = \ \langle 52, 31 \rangle \\ \mathbf{O} \ \ -\frac{2}{9} \cdot \langle -\frac{5}{6}, \frac{8}{7} \rangle + \frac{1}{7} \cdot \langle \frac{11}{4}, -\frac{2}{3} \rangle \\ = \ \langle \frac{5}{27}, -\frac{16}{63} \rangle + \langle \frac{11}{28}, -\frac{2}{21} \rangle \\ = \ \langle \frac{5 \cdot 28 + 11 \cdot 27}{27 \cdot 28}, \frac{-16 - 2 \cdot 3}{63} \rangle \\ = \ \langle \frac{437}{756}, -\frac{22}{63} \rangle \\ \end{array}
$$

#### Standard unit vectors

Denote by 
$$
\vec{i} = \langle 1, 0 \rangle
$$
 and  $\vec{j} = \langle 0, 1 \rangle$ .

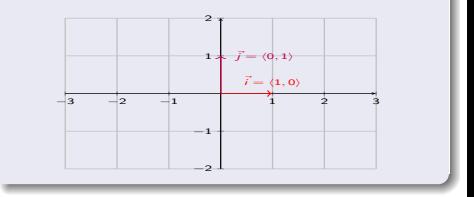

\n- ● 
$$
2\vec{i} + (-7)\vec{j} + (-6)\vec{i} + 9\vec{j}
$$
  $= -4\vec{i} + 2\vec{j}$   $= -4 \cdot \langle 1, 0 \rangle + 2 \cdot \langle 0, 1 \rangle$   $= \langle -4, 2 \rangle$
\n- ●  $-3\vec{i} - 2\vec{j} + 8\vec{i} - 4\vec{j}$   $= \langle -4, 2 \rangle$
\n

イロト イ御 トイミトイ

$$
\begin{array}{l} \mathbf{O} \ \ \langle -8, -5 \rangle - 2 \cdot \langle -4, 9 \rangle \\ = \ \langle -8 - 2 \cdot (-4), -5 - 2 \cdot 9 \rangle \\ = \ \langle -8 + 8, -5 - 18 \rangle \\ = \ \langle 0, -23 \rangle \\ \mathbf{O} \ \ (-3) \cdot \langle 2, 4 \rangle + 5 \cdot \langle 7, -3 \rangle \\ = \ \langle -6, -12 \rangle + \langle 35, -15 \rangle \\ = \ \langle 29, -27 \rangle \\ \mathbf{O} \ \ \vec{v} = \ \langle 6, -8 \rangle, \ \vec{w} = \langle -4, -9 \rangle \\ \text{Find} \ \ 4 \cdot \vec{v} - 7 \cdot \vec{w} \\ = 4 \cdot \langle 6, -8 \rangle - 7 \cdot \langle -4, -9 \rangle \\ = \ \langle 24, -32 \rangle + \langle 28, 63 \rangle \\ = \ \langle 52, 31 \rangle \\ \mathbf{O} \ \ -\frac{2}{9} \cdot \langle -\frac{5}{6}, \frac{8}{7} \rangle + \frac{1}{7} \cdot \langle \frac{11}{4}, -\frac{2}{3} \rangle \\ = \ \langle \frac{5}{27}, -\frac{16}{63} \rangle + \langle \frac{11}{28}, -\frac{2}{21} \rangle \\ = \ \langle \frac{5 \cdot 28 + 11 \cdot 27}{27 \cdot 28}, \frac{-16 - 2 \cdot 3}{63} \rangle \\ = \langle \frac{437}{756}, -\frac{22}{63} \rangle \\ \end{array}
$$

#### Standard unit vectors

Denote by 
$$
\vec{i} = \langle 1, 0 \rangle
$$
 and  $\vec{j} = \langle 0, 1 \rangle$ .

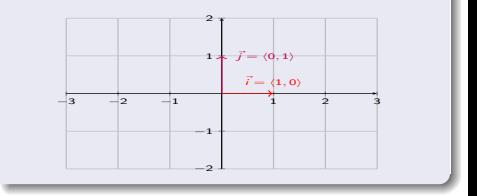

\n
$$
2\vec{i} + (-7)\vec{j} + (-6)\vec{i} + 9\vec{j} \\
 = -4\vec{i} + 2\vec{j} \\
 = -4 \cdot \langle 1, 0 \rangle + 2 \cdot \langle 0, 1 \rangle \\
 = \langle -4, 2 \rangle
$$
\n

\n\n
$$
3\vec{i} - 2\vec{j} + 8\vec{i} - 4\vec{j} \\
 = 5\vec{i} - 6\vec{j} \\
 = \langle 5, -6 \rangle
$$
\n

**K ロ ト K 御 ト K ミ ト** 

#### Definition

A unit vector  $\vec{u}$  is a vector with magnitude 1.

 $||\vec{u}|| = 1$ 

Recall:  $||\langle a, b \rangle|| = \sqrt{a^2 + b^2}$ 

э

 $299$ 

#### **Definition**

A unit vector  $\vec{u}$  is a vector with magnitude 1.

$$
||\vec{u}||=1
$$

Recall:  $||\langle a, b \rangle|| = \sqrt{a^2 + b^2}$ 

Rescaling any vector  $\vec{v} = \langle a, b \rangle$  by its magnitude gives a unit vector  $\vec{u}$  in the same direction as  $\vec{v}$ .

$$
\vec{u} = \frac{1}{\|\vec{v}\|} \cdot \vec{v}
$$

 $298$ 

 $4$  ロ }  $4$   $6$  }  $4$   $\equiv$  }  $4$ 

#### **Definition**

A unit vector  $\vec{u}$  is a vector with magnitude 1.

$$
||\vec{u}||=1
$$

Recall:  $||\langle a, b \rangle|| = \sqrt{a^2 + b^2}$ 

Find the unit vector in the same direction as the given vectors.

イロト イ部 トイミト イヨー

$$
\bullet\ \vec{v}=\langle 8,6\rangle
$$

$$
\bullet\ \vec{v}=\langle -5,12\rangle
$$

Rescaling any vector  $\vec{v} = \langle a, b \rangle$  by its magnitude gives a unit vector  $\vec{u}$  in the same direction as  $\vec{v}$ .

$$
\vec{u} = \frac{1}{||\vec{v}||} \cdot \vec{v}
$$

$$
\bullet\ \vec{v}=\langle 4,-2\rangle
$$

New York City College of Technology CUNY [MAT 1375 - Precalculus](#page-0-0) 22. Vectors in the plane 6/7

#### **Definition**

A unit vector  $\vec{u}$  is a vector with magnitude 1.

$$
||\vec{u}||=1
$$

Recall:  $||\langle a, b \rangle|| = \sqrt{a^2 + b^2}$ 

Find the unit vector in the same direction as the given vectors.

\n- $$
\vec{v} = \langle 8, 6 \rangle
$$
\n- $\Rightarrow ||\vec{v}|| = \sqrt{8^2 + 6^2}$
\n- $= \sqrt{64 + 36} = \sqrt{100} = 10$
\n- $\Rightarrow \vec{u} = \frac{1}{10} \cdot \langle 8, 6 \rangle = \langle \frac{4}{5}, \frac{3}{5} \rangle$
\n- $\vec{v} = \langle -5, 12 \rangle$
\n

イロト イ部 トイミト イヨー

Rescaling any vector  $\vec{v} = \langle a, b \rangle$  by its magnitude gives a unit vector  $\vec{u}$  in the same direction as  $\vec{v}$ .

$$
\vec{u} = \frac{1}{||\vec{v}||} \cdot \vec{v}
$$

 $\vec{v} = \langle 4, -2 \rangle$ 

#### **Definition**

A unit vector  $\vec{u}$  is a vector with magnitude 1.

$$
||\vec{u}||=1
$$

Recall:  $||\langle a, b \rangle|| = \sqrt{a^2 + b^2}$ 

Rescaling any vector  $\vec{v} = \langle a, b \rangle$  by its magnitude gives a unit vector  $\vec{u}$  in the same direction as  $\vec{v}$ .

$$
\vec{u} = \frac{1}{||\vec{v}||} \cdot \vec{v}
$$

Find the unit vector in the same direction as the given vectors.

\n- \n
$$
\vec{v} = \langle 8, 6 \rangle
$$
\n
$$
\Rightarrow ||\vec{v}|| = \sqrt{8^2 + 6^2}
$$
\n
$$
= \sqrt{64 + 36} = \sqrt{100} = 10
$$
\n
$$
\Rightarrow \vec{u} = \frac{1}{10} \cdot \langle 8, 6 \rangle = \langle \frac{4}{5}, \frac{3}{5} \rangle
$$
\n
\n- \n
$$
\vec{v} = \langle -5, 12 \rangle
$$
\n
$$
\Rightarrow ||\vec{v}|| = \sqrt{(-5)^2 + 12^2}
$$
\n
$$
= \sqrt{25 + 144} = \sqrt{169} = 13
$$
\n
$$
\Rightarrow \vec{u} = \frac{1}{13} \cdot \langle -5, 12 \rangle = \langle \frac{-5}{13}, \frac{12}{13} \rangle
$$
\n
\n- \n
$$
\vec{v} = \langle 4, -2 \rangle
$$
\n
\n

メロトメ 倒 トメ 差 トメ 差

#### **Definition**

A unit vector  $\vec{u}$  is a vector with magnitude 1.

$$
||\vec{u}||=1
$$

Recall:  $||\langle a, b \rangle|| = \sqrt{a^2 + b^2}$ 

Rescaling any vector  $\vec{v} = \langle a, b \rangle$  by its magnitude gives a unit vector  $\vec{u}$  in the same direction as  $\vec{v}$ .

$$
\vec{u} = \frac{1}{||\vec{v}||} \cdot \vec{v}
$$

Find the unit vector in the same direction as the given vectors.

\n- \n
$$
\vec{v} = \langle 8, 6 \rangle
$$
\n
$$
\Rightarrow ||\vec{v}|| = \sqrt{8^2 + 6^2}
$$
\n
$$
= \sqrt{64 + 36} = \sqrt{100} = 10
$$
\n
$$
\Rightarrow \vec{u} = \frac{1}{10} \cdot \langle 8, 6 \rangle = \langle \frac{4}{5}, \frac{3}{5} \rangle
$$
\n
\n- \n
$$
\vec{v} = \langle -5, 12 \rangle
$$
\n
$$
\Rightarrow ||\vec{v}|| = \sqrt{(-5)^2 + 12^2}
$$
\n
$$
= \sqrt{25 + 144} = \sqrt{169} = 13
$$
\n
$$
\Rightarrow \vec{u} = \frac{1}{13} \cdot \langle -5, 12 \rangle = \langle \frac{-5}{13}, \frac{12}{13} \rangle
$$
\n
\n- \n
$$
\vec{v} = \langle 4, -2 \rangle
$$
\n
$$
\Rightarrow ||\vec{v}|| = \sqrt{4^2 + (-2)^2}
$$
\n
$$
= \sqrt{16 + 4} = \sqrt{20} = 2\sqrt{5}
$$
\n
$$
\Rightarrow \vec{u} = \frac{1}{2\sqrt{5}} \cdot \langle 4, -2 \rangle
$$
\n
$$
= \langle \frac{4}{2\sqrt{5}}, \frac{-2}{2\sqrt{5}} \rangle = \langle \frac{2}{\sqrt{5}}, \frac{-1}{\sqrt{5}} \rangle
$$
\n
$$
= \langle \frac{2\sqrt{5}}{5}, \frac{-\sqrt{5}}{5} \rangle
$$
\n
\n

メロトメ 倒 トメ 差 トメ 差

<span id="page-50-0"></span>New York City College of Technology CUNY [MAT 1375 - Precalculus](#page-0-0) 22. Vectors in the plane 7/7

重

 $299$ 

メロメメ 倒 メメ きょくきょう